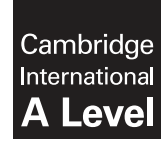

\*  $\omega$  $\circ$  $\overline{a}$ 0  $^{\circ}$  $\overline{\phantom{0}}$  $\circ$  $\overline{4}$  $^{\circ}$ 0<br>\* **Cambridge International Examinations** Cambridge International Advanced Level

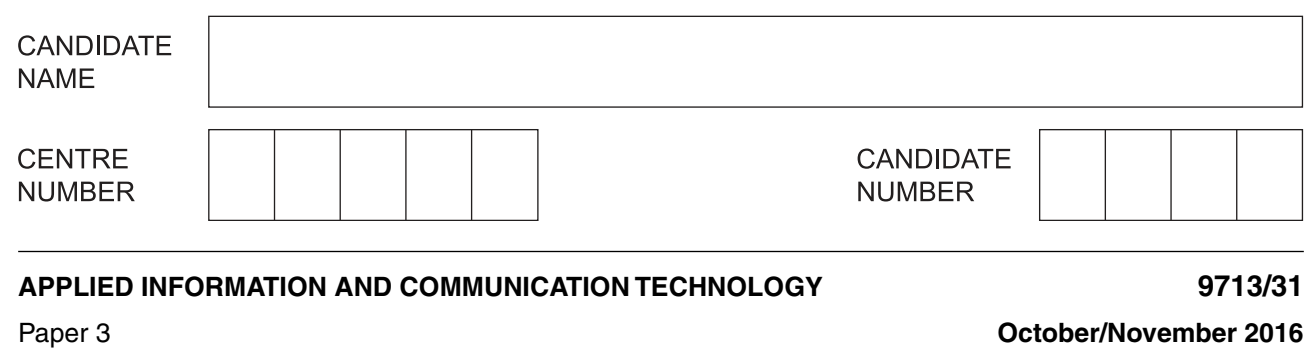

**1 hour 15 minutes**

Candidates answer on the Question Paper.

No additional materials are required.

## **READ THESE INSTRUCTIONS FIRST**

Write your Centre number, candidate number and name on all the work you hand in. Write in dark blue or black pen. Do not use staples, paper clips, glue or correction fluid. You may use an HB pencil for any diagrams, graphs or rough working. DO **NOT** WRITE IN ANY BARCODES.

Answer **all** questions.

The number of marks is given in brackets [ ] at the end of each question or part question.

The businesses described in this paper are entirely fictitious.

This document consists of **14** printed pages and **2** blank pages.

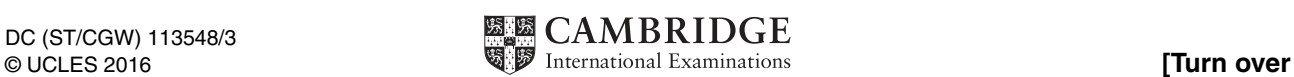

## **Scenario 1**

### **Questions 1, 2, 3 and 4**

Faster Cars is a racing car company that produces high-speed racing cars.

The company uses CAD/CAM.

The company employs engineers and mechanics to maintain the cars. It has an expert system that can be used by the mechanics when trying to diagnose faults in the car engines.

The company has its own racing drivers who use simulators to practise high-speed racing for when they are driving the real racing cars.

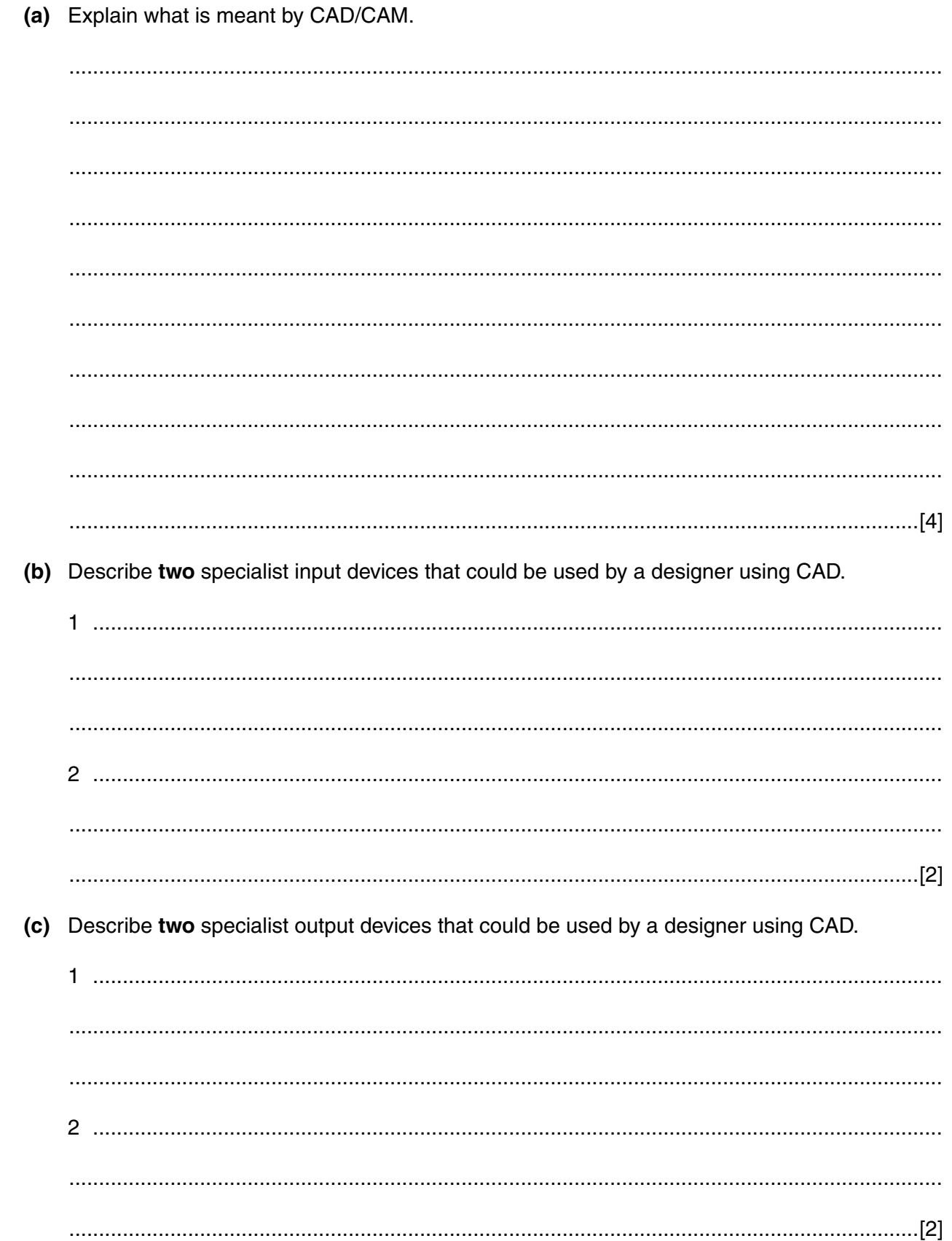

 $\mathbf{1}$ 

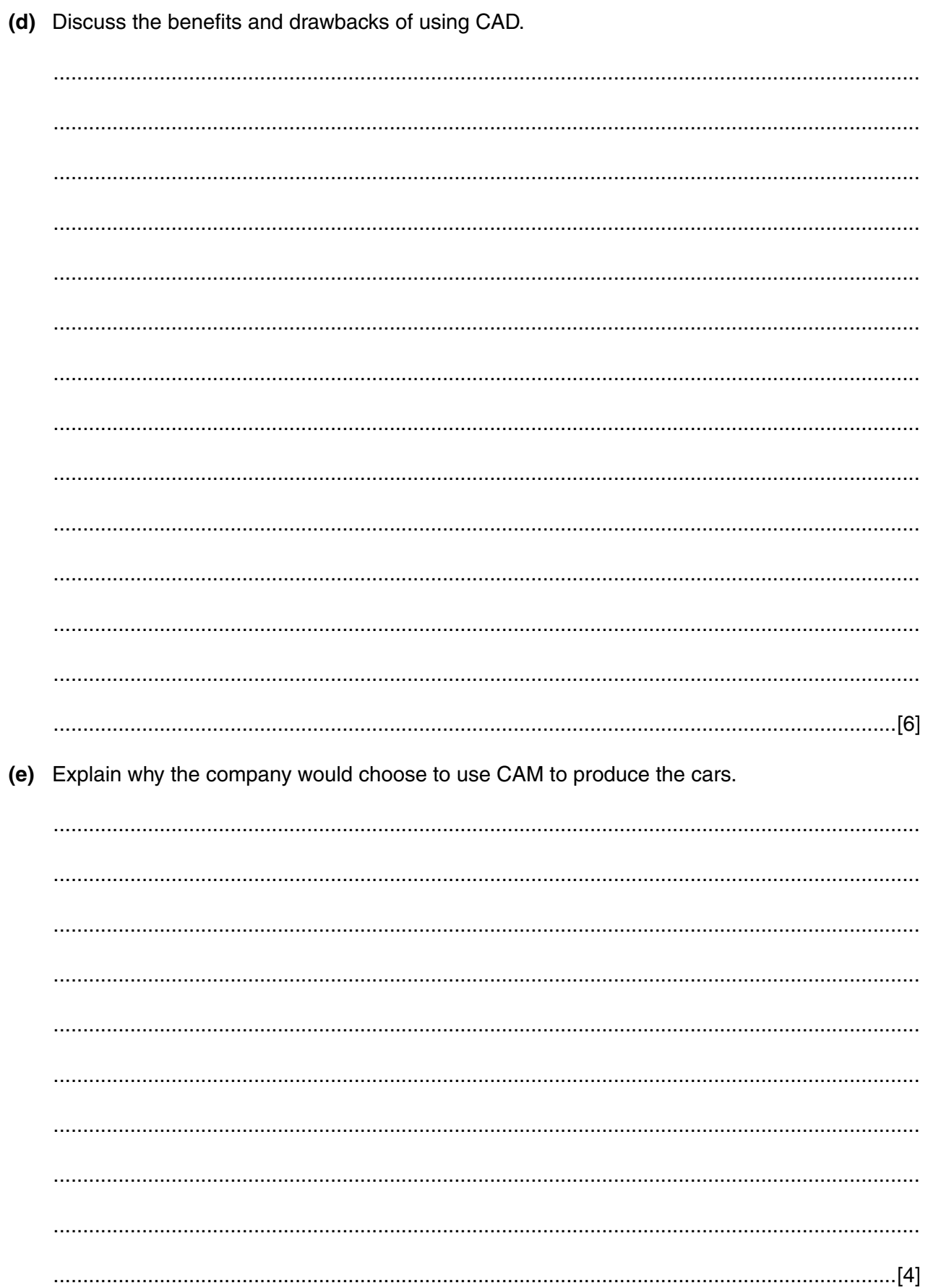

 $\overline{\mathbf{4}}$ 

When a car engine develops a fault, a mechanic will use the expert system to help diagnose the  $\mathbf 2$ fault.

The diagram shows an outline of the expert system that is used by the mechanic.

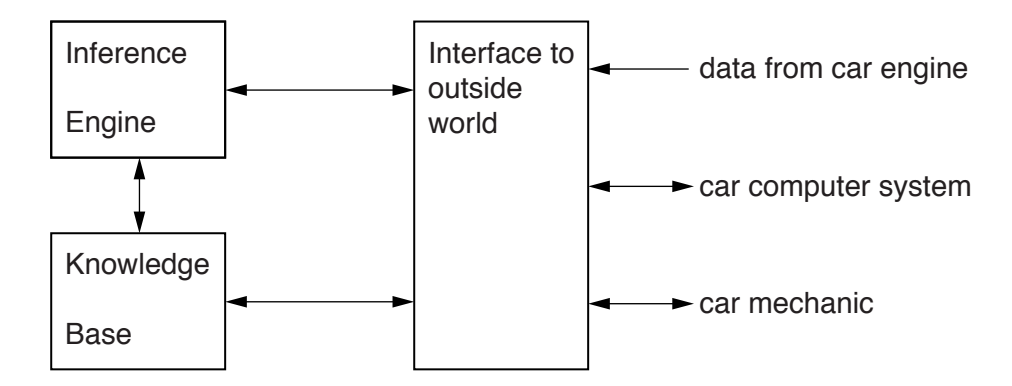

(a) Describe two inputs to the expert system from the car engine.

(b) Explain the use of two output devices that could be used by the interface. 

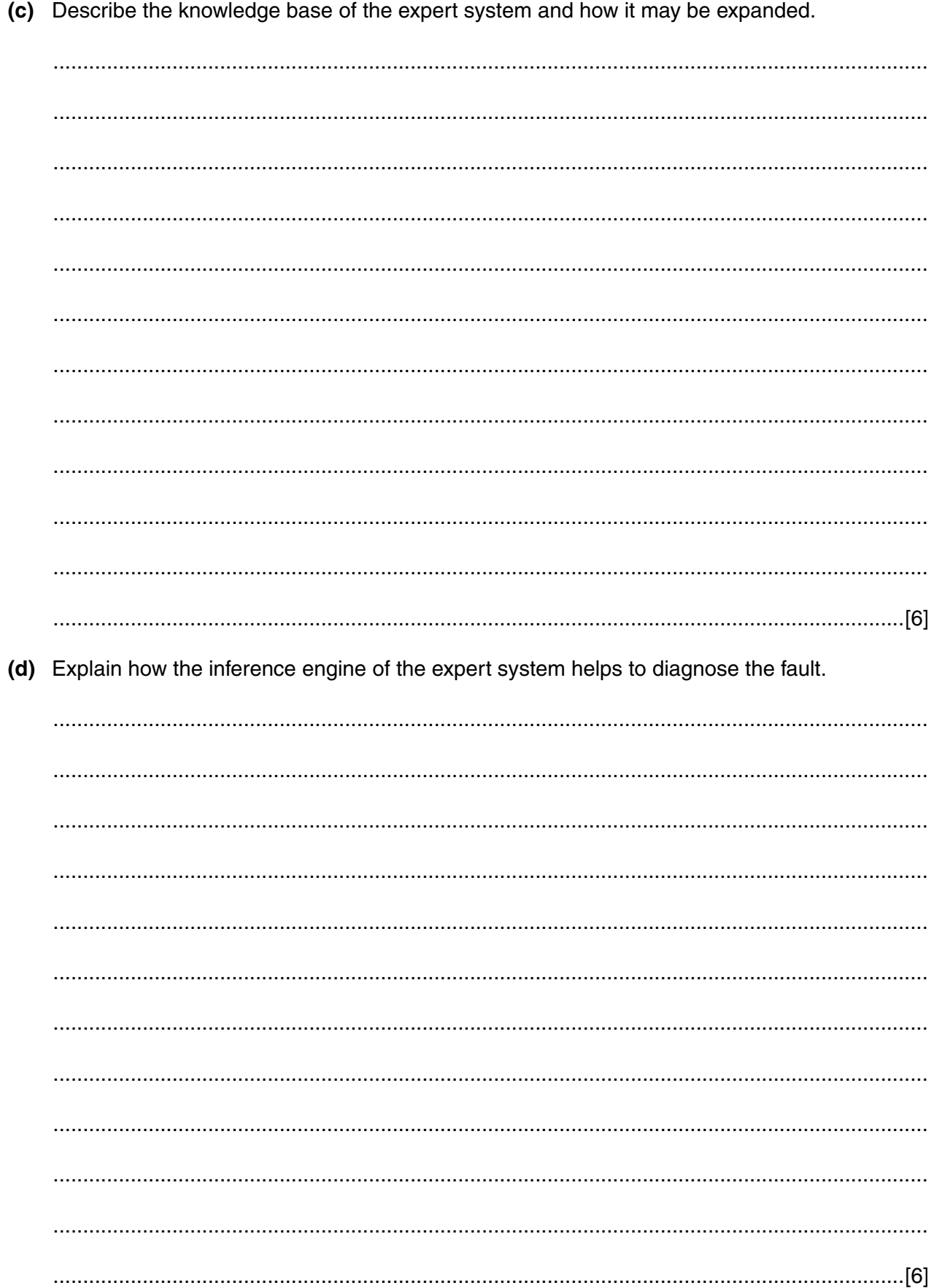

Describe how each of the following output devices might be used in a racing car simulator. motor buzzer large screen loudspeaker 

 $\mathbf{3}$ 

Discuss the benefits and drawbacks of using computer simulations to practise driving the racing  $\overline{\mathbf{4}}$ cars.

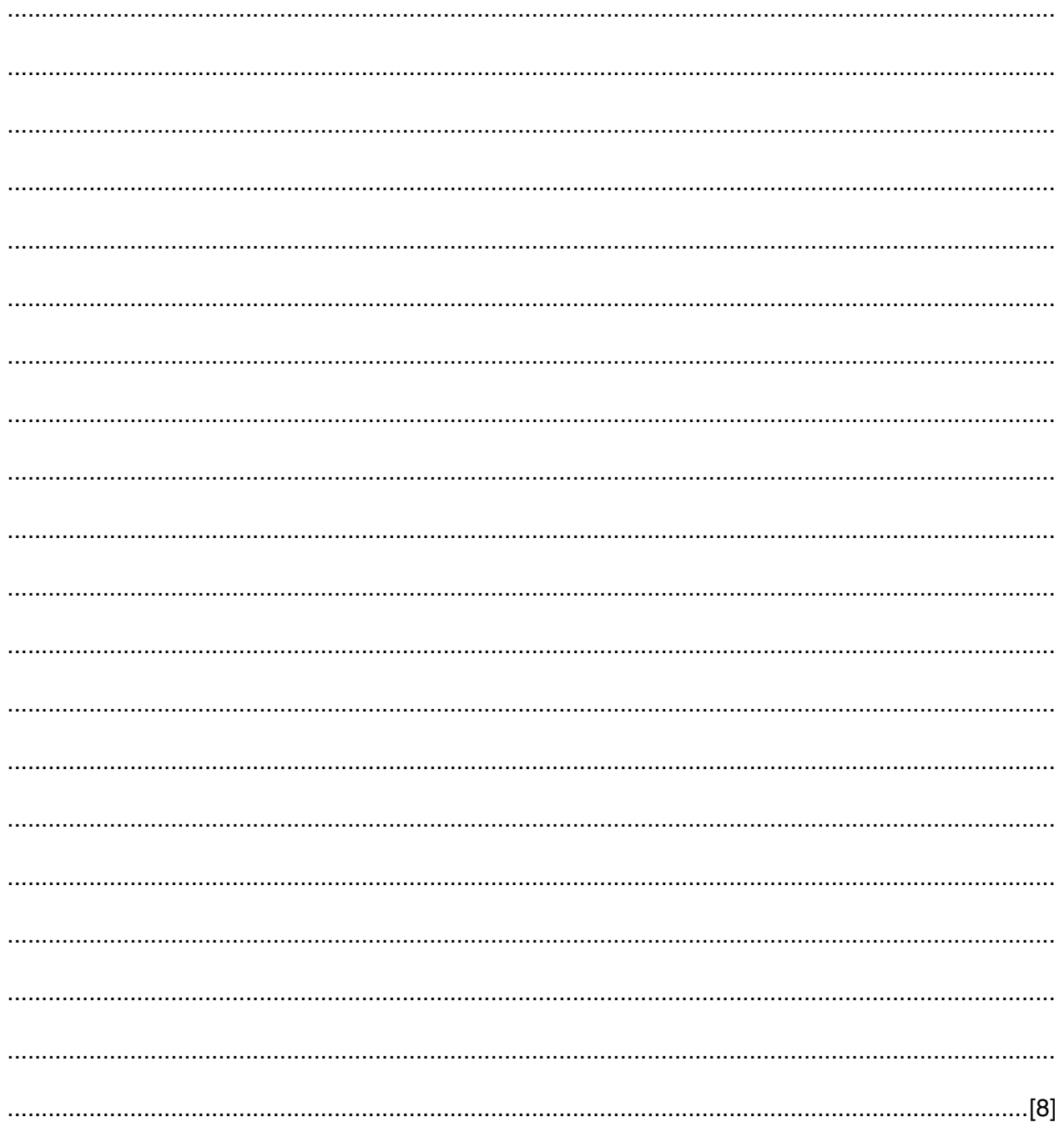

# **BLANK PAGE**

 $\mathbf{9}$ 

## **Scenario 2**

#### **Questions 5, 6 and 7**

Floatem is a multi-national shipping company which owns a fleet of cruise ships. These ships sail to and from ports all over the world carrying passengers on holidays.

Passengers may book holiday cruises in person at any office or online using the company's website.

Every passenger cabin on the cruise ships is equipped with an entertainment system that can be used to:

- listen to music from CDs
- listen to radio programmes
- listen to audio books
- access MP3 files stored on a file server
- watch video on-demand or satellite TV.

https://xtremepape.rs/

(a) Describe, including their purpose, six items of information that a customer would have to  $\overline{\mathbf{5}}$ enter when booking a holiday cruise online.

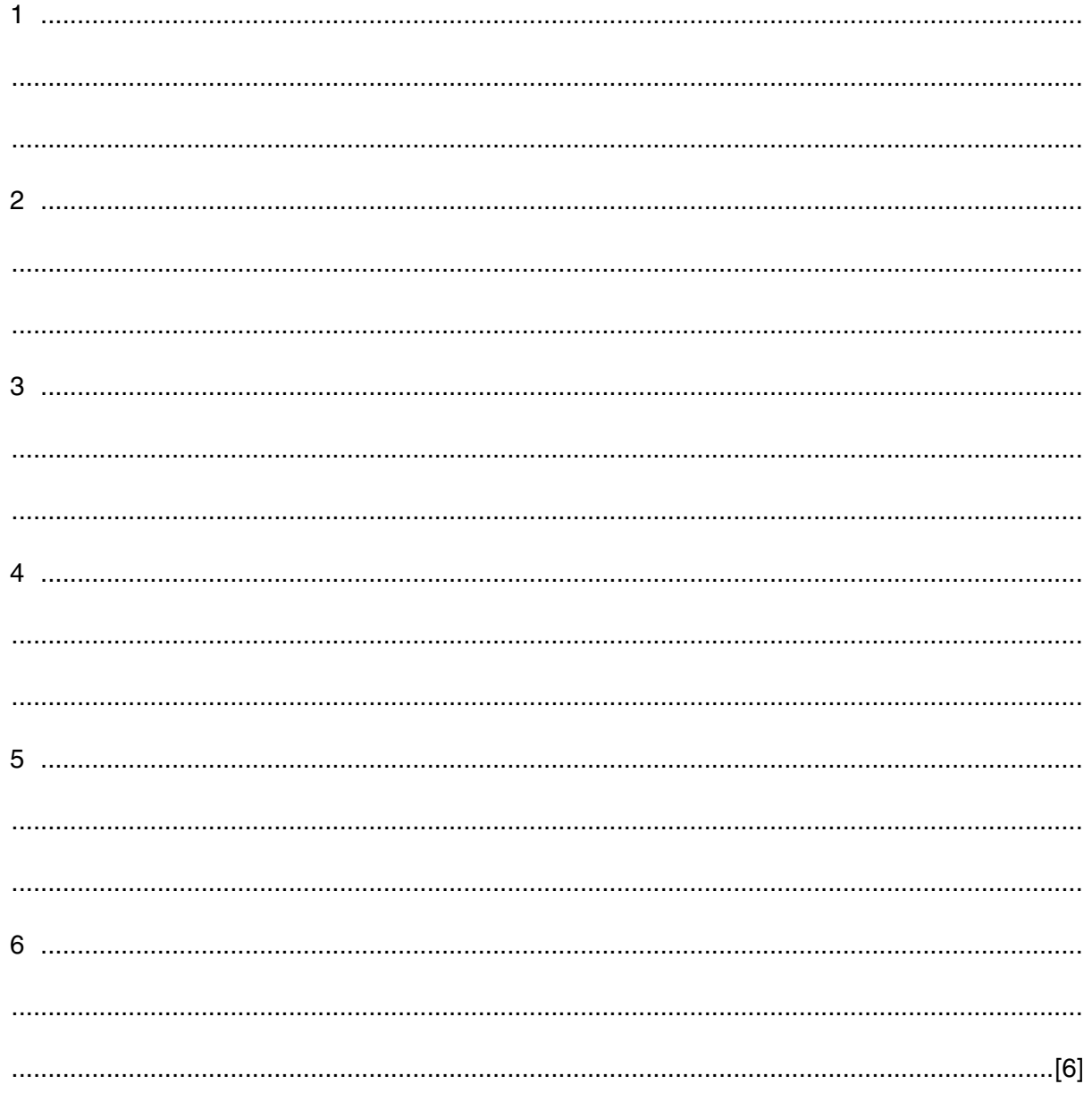

(b) Explain why a customer would prefer to book a cruise online rather than at one of the company offices.

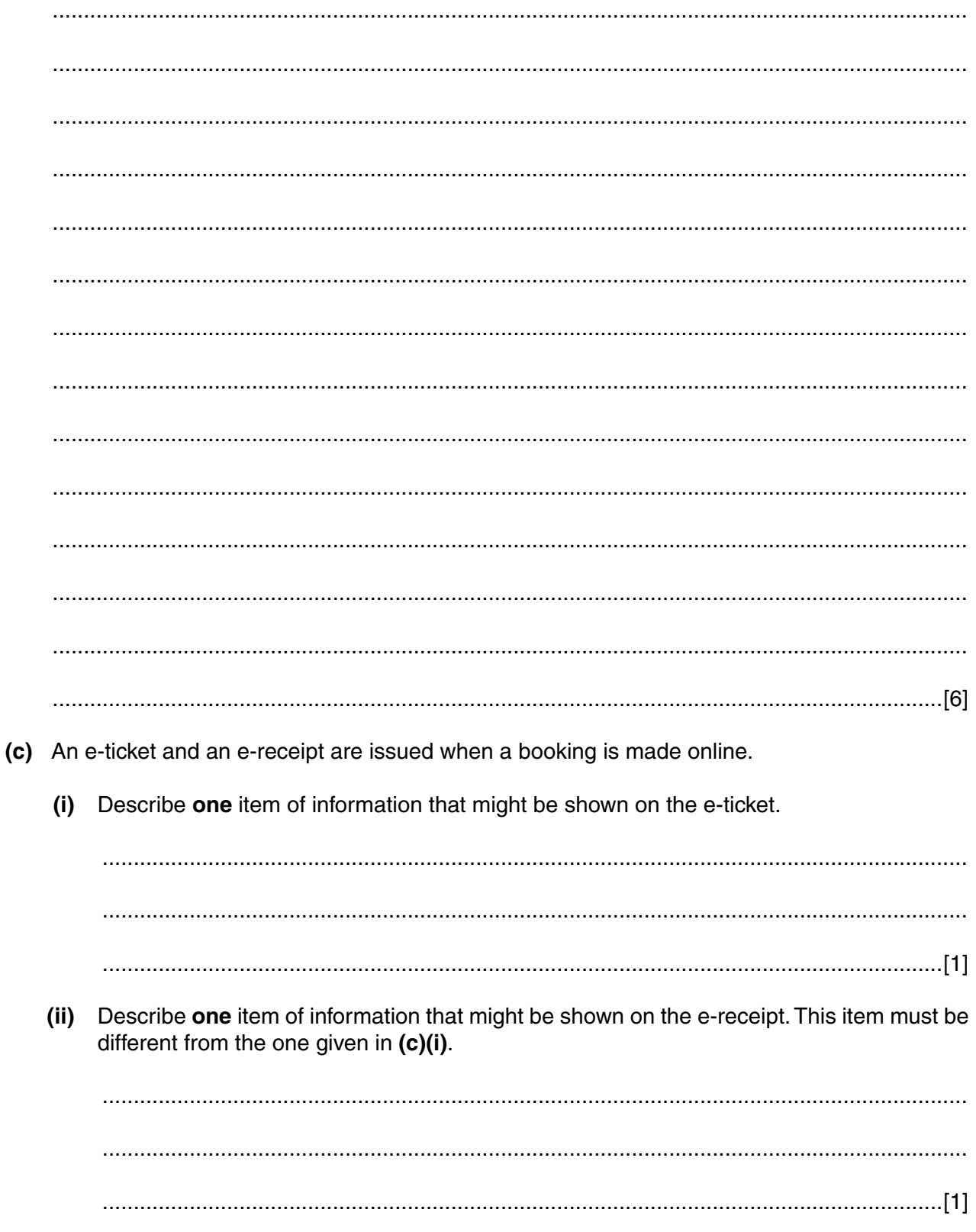

https://xtremepape.rs/

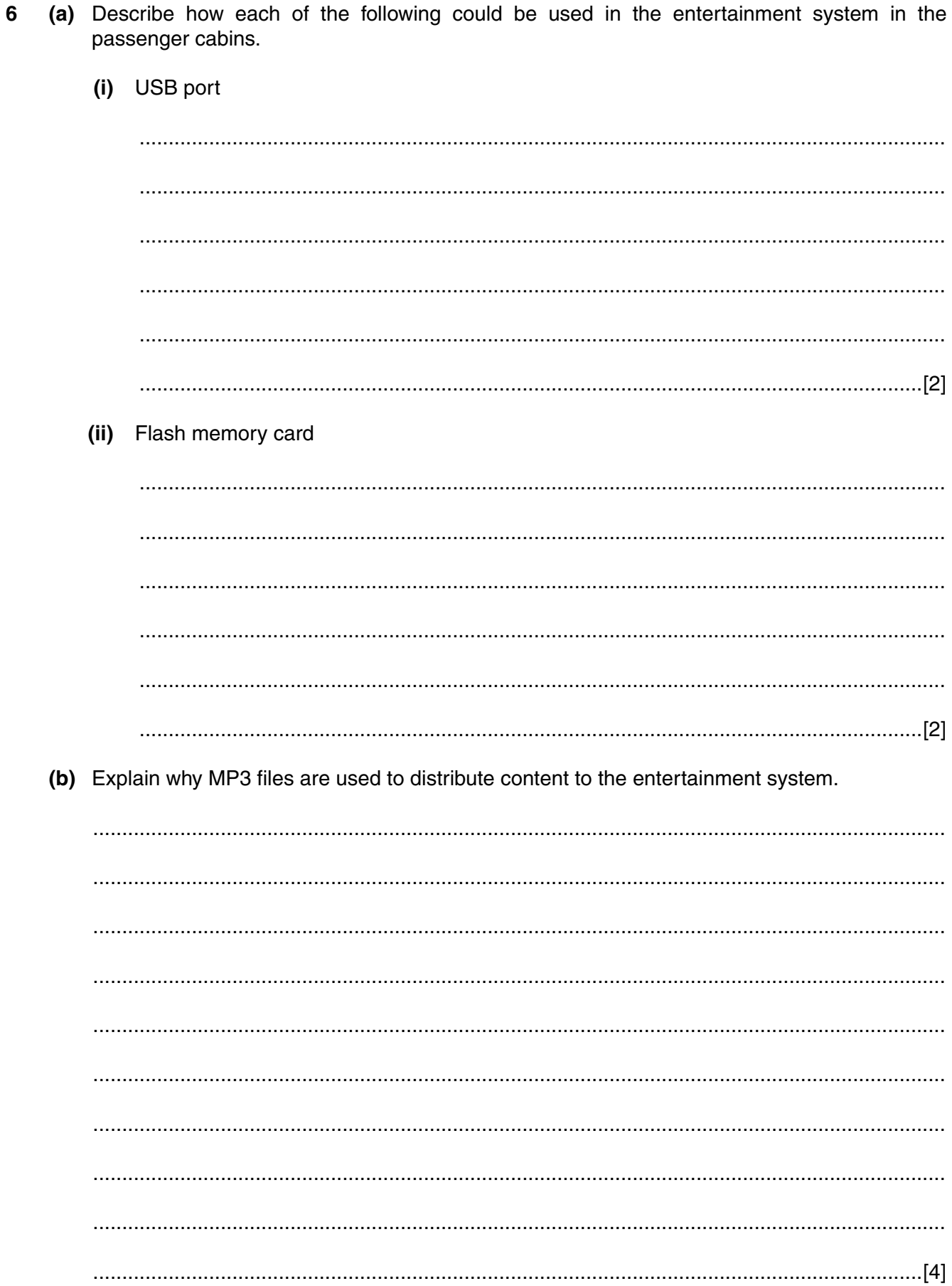

https://xtremepape.rs/

- Kumar, a passenger, decides to use the entertainment system to watch TV in his cabin.  $\overline{7}$ 
	- (a) Kumar watches a live sports programme on a satellite TV channel.

Describe how the sports programme is sent to, and received by, the entertainment system for Kumar to watch.

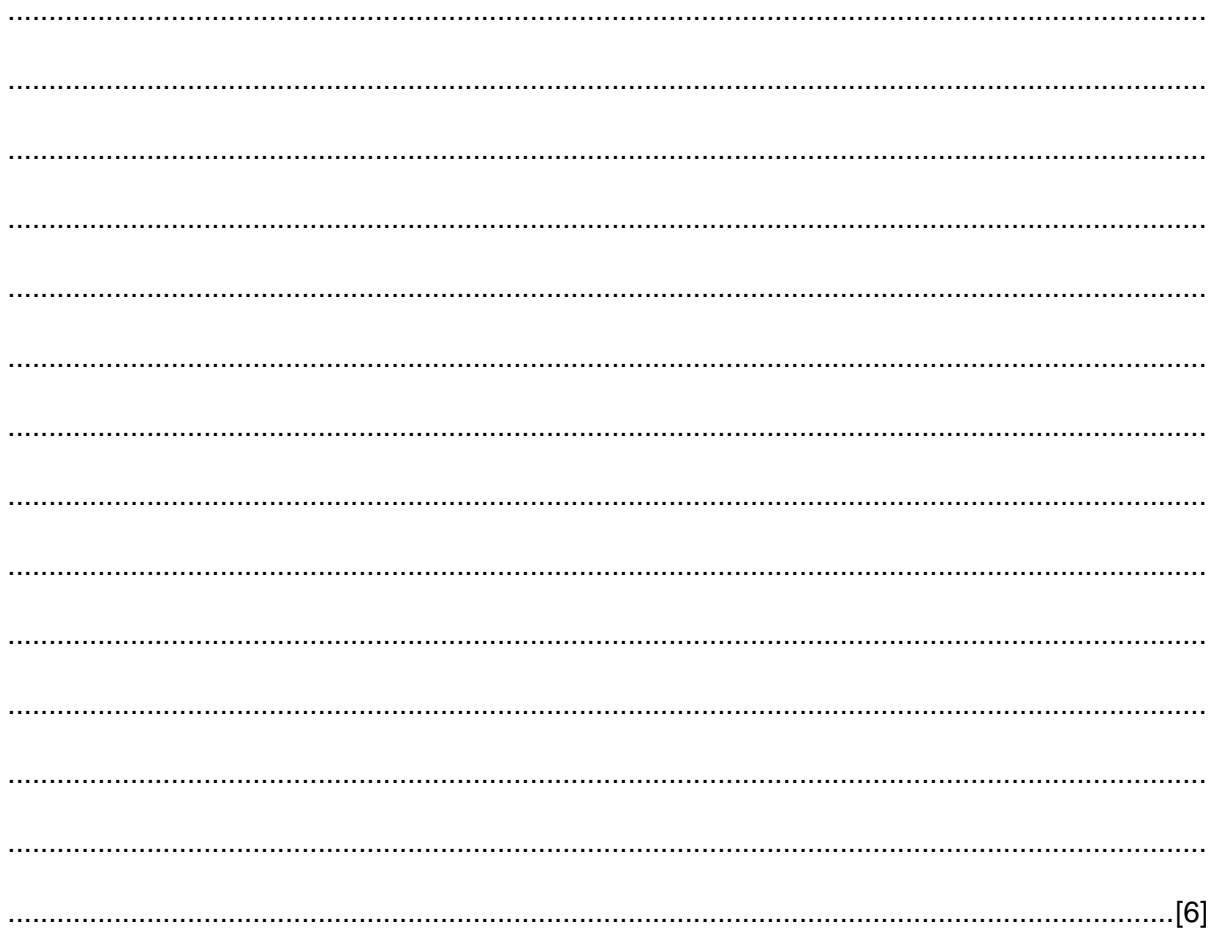

(b) Kumar watches a movie using the ship's video on-demand system.

Explain how the ship's video on-demand system enables Kumar to watch the movie of his choice.

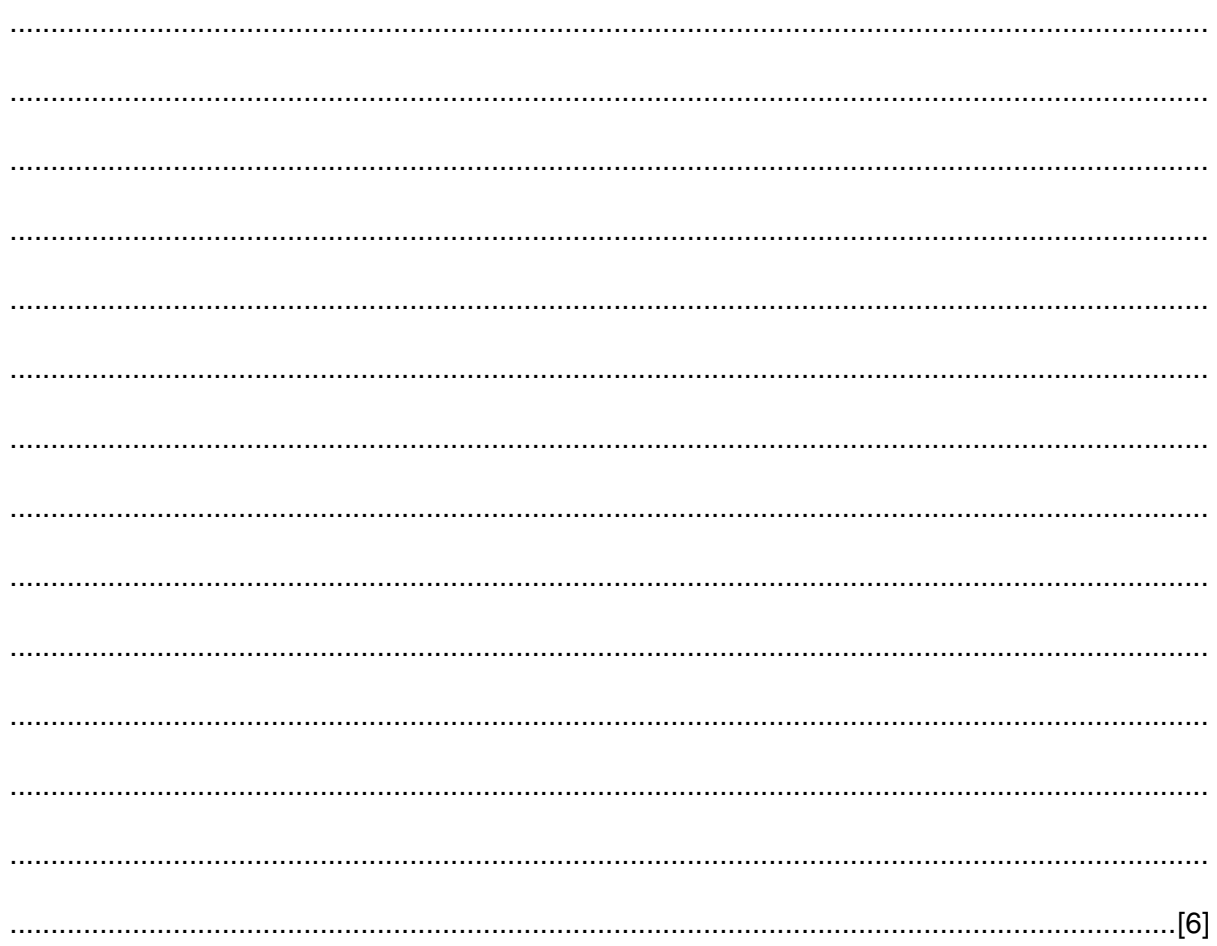

# **BLANK PAGE**

Permission to reproduce items where third-party owned material protected by copyright is included has been sought and cleared where possible. Every reasonable effort has been made by the publisher (UCLES) to trace copyright holders, but if any items requiring clearance have unwittingly been included, the publisher will be pleased to make amends at the earliest possible opportunity.

To avoid the issue of disclosure of answer-related information to candidates, all copyright acknowledgements are reproduced online in the Cambridge International Examinations Copyright Acknowledgements Booklet. This is produced for each series of examinations and is freely available to download at www.cie.org.uk after the live examination series.

Cambridge International Examinations is part of the Cambridge Assessment Group. Cambridge Assessment is the brand name of University of Cambridge Local Examinations Syndicate (UCLES), which is itself a department of the University of Cambridge.